## **Commande encastrée DND et MUR BUS-SCS**

#### **H4653 LN4653 0 675 93**

**1**

#### **Description**

Commande encastrée à installer à l'intérieur des chambres pour activer sur l'indicateur à l'extérieur de la porte, les messages "Do Not Disturb" (Ne pas déranger) ou "Make Up Room" (Faire la chambre).

- La configuration du dispositif peut être effectuée de deux façons :
- **Configuration physique** à effectuer à l'aide des configurateurs à placer dans les logements prévus à cet effet.
- **Configuration à l'aide du logiciel MyHOME\_Suite,** téléchargeable sur le site www.homesystems-legrandgroup.com ; cette modalité offre beaucoup plus d'options que la configuration physique.

## **Caractéristiques techniques**

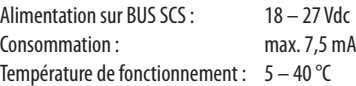

#### **Normes, certifications et marques**

EN 60669-2-1 EN 50090-2-2 EN 50090-2-3 EN 50428

1002<del>40</del> F⁄ANT **3 4**

**2**

## **Données dimensionnelles**

Size: 2 flush mounted modules

## **Légende**

Vue supérieure

Vue frontale

- 1. Bouton de réglage et exclusion voyants
- 2. Voyants : AXOLUTE/ARTEOR/CÉLIANE : BLEU : message non activé VIOLET : message activé LIVINGLIGHT : VERT : message non activé ORANGE : message activé
- 3. Bornes de branchement BUS
- 4. Logement configurateurs

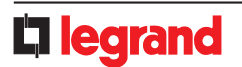

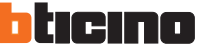

# **Commande encastrée DND et MUR BUS-SCS**

### **Configuration physique**

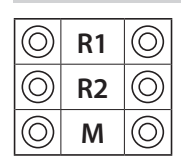

**R1, R2** = Adresse chambre (R1 identifie les dizaines ; R2 identifie les unités)

**M = 0** DND et MUR actifs - 2 cache-touches de 1 module

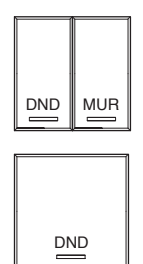

**M = 1** commande DND uniquement - 1 cache-touche double

# **Configuration avec le logiciel MyHOME\_Suite**

Elle est effectuée en utilisant le logiciel MyHOME\_Suite, cette modalité a l'avantage qu'elle offre beaucoup plus d'options que la configuration physique. La configuration à travers le logiciel prévoit que l'installation puisse être connectée au PC via Ethernet par l'intermédiaire du module scénario IP MH201.

#### **Connexion Ethernet à l'installation**

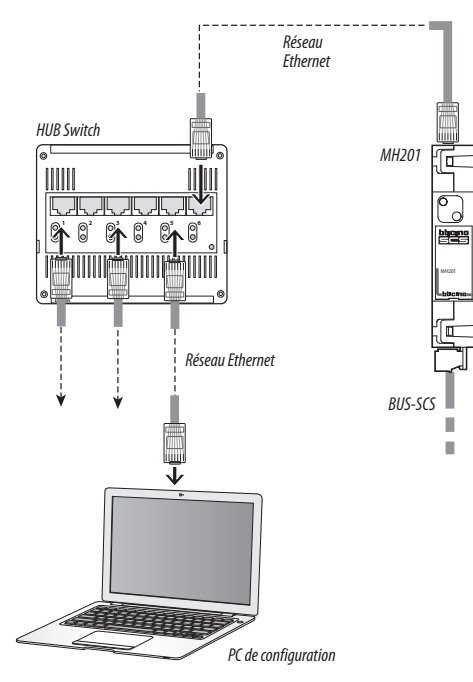

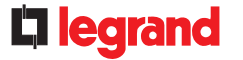

**100% 0% 30% 60%** PAR DÉFAUT PRESSION t > 2 s

**Réglage luminosité des voyants**

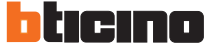

## **Commande encastrée DND et MUR BUS-SCS**

#### **Schémas de branchement**

**Schéma général et configuration d'une chambre d'hôtel**

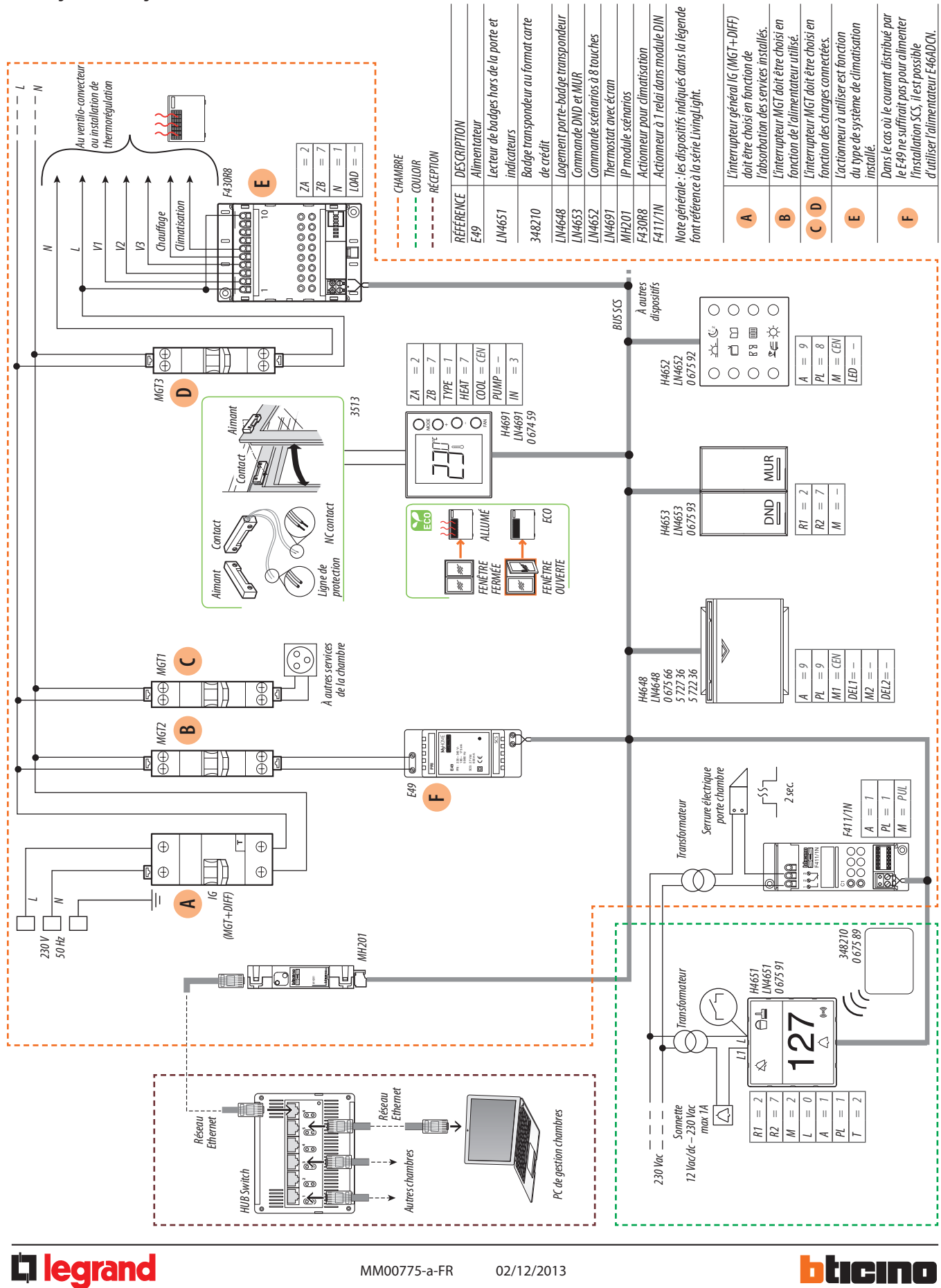